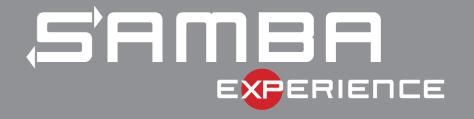

# The Important Details Of Windows Authentication

Stefan Metzmacher <metze@samba.org>

Samba Team / SerNet

2017-05-04

#### **Topics**

Windows Domains, Forests and Trusts

Stefan Metzmacher

- Netlogon Secure Channel
- Authentication Protocols
- Authorization Token
- ► Trust Routing Table
- New Kerberos Features
- Thanks!
- Questions?

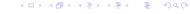

#### Layout of a single Windows Domain

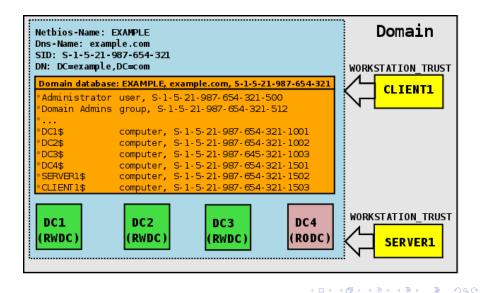

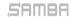

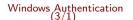

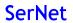

#### Layout of an Active Directory Forest (with one Tree)

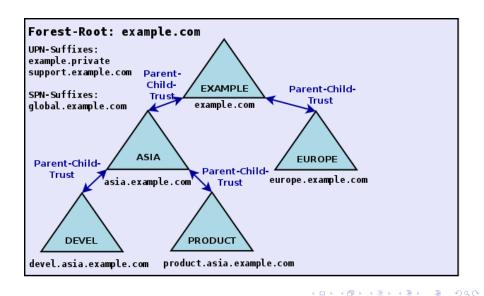

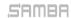

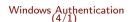

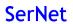

### Forest Information (with one Tree)

- ► TOP\_LEVEL\_NAME: example.com
- ► TOP\_LEVEL\_NAME: example.private
- DOMAIN\_INFO: EXAMPLE: example.com: S-1-5-21-99-88-11
- DOMAIN\_INFO: ASIA; asia.example.com; S-1-5-21-99-88-22
- DOMAIN\_INFO: DEVEL; devel.asia.example.com; S-1-5-21-99-88-33
- DOMAIN\_INFO: PRODUCT; product.asia.example.com; S-1-5-21-99-88-44
- DOMAIN\_INFO: EUROPE: europe.example.com: S-1-5-21-99-88-44

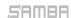

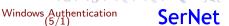

#### Layout of an Active Directory Forest (with multiple Trees)

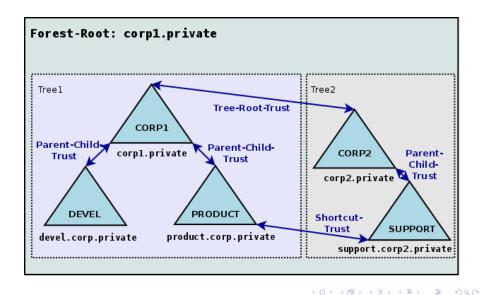

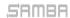

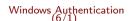

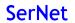

## Forest Information (with multiple Tree)

- TOP\_LEVEL\_NAME: corp1.private
- ► TOP\_LEVEL\_NAME: corp2.private
- DOMAIN\_INFO: CORP1; corp1.private; S-1-5-21-77-88-11
- DOMAIN\_INFO: DEVEL; devel.corp1.private; S-1-5-21-77-88-22
- DOMAIN\_INFO: PRODUCT; product.corp1.private; S-1-5-21-99-88-33
- DOMAIN\_INFO: CORP2; corp2.private; S-1-5-21-99-88-44
- DOMAIN\_INFO: SUPPORT: support.corp2.private: S-1-5-21-99-88-55

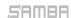

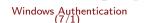

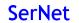

- ► LSA\_TRUST\_TYPE\_DOWNLEVEL
  - ▶ This is used for NT4 Domains.
  - It can only handle NTLMSSP.

#### LSA\_TRUST\_TYPE\_UPLEVEL

- ▶ This is used for AD Domains
- It supports NTLMSSP by default.
- ▶ It supports Kerberos, the Realm is the Dns-Domain-Name.

#### ▶ LSA\_TRUST\_TYPE\_MIT

- ▶ This is used for trusts to RFC4120-compliant Kerberos.
- Unlikely to be implemented in Samba

#### ► LSA\_TRUST\_TYPE\_DCE

Not used in Windows.

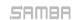

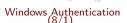

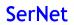

- LSA\_TRUST\_TYPE\_DOWNLEVEL
  - This is used for NT4 Domains.
  - It can only handle NTLMSSP.
- LSA\_TRUST\_TYPE\_UPLEVEL
  - This is used for AD Domains.
  - It supports NTLMSSP by default.
  - ▶ It supports Kerberos, the Realm is the Dns-Domain-Name.
- LSA\_TRUST\_TYPE\_MIT
  - ▶ This is used for trusts to RFC4120-compliant Kerberos.
  - Unlikely to be implemented in Samba
- LSA\_TRUST\_TYPE\_DCE
  - Not used in Windows.

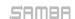

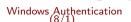

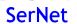

- LSA\_TRUST\_TYPE\_DOWNLEVEL
  - This is used for NT4 Domains.
  - ▶ It can only handle NTLMSSP.
- LSA\_TRUST\_TYPE\_UPLEVEL
  - This is used for AD Domains.
  - It supports NTLMSSP by default.
  - ▶ It supports Kerberos, the Realm is the Dns-Domain-Name.
- LSA\_TRUST\_TYPE\_MIT
  - ▶ This is used for trusts to RFC4120-compliant Kerberos.
  - Unlikely to be implemented in Samba.
- ► LSA\_TRUST\_TYPE\_DCE
  - Not used in Windows

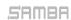

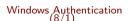

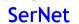

- LSA\_TRUST\_TYPE\_DOWNLEVEL
  - ▶ This is used for NT4 Domains.
  - ▶ It can only handle NTLMSSP.
- LSA\_TRUST\_TYPE\_UPLEVEL
  - This is used for AD Domains.
  - It supports NTLMSSP by default.
  - ▶ It supports Kerberos, the Realm is the Dns-Domain-Name.
- ► LSA\_TRUST\_TYPE\_MIT
  - ▶ This is used for trusts to RFC4120-compliant Kerberos.
  - Unlikely to be implemented in Samba.
- LSA\_TRUST\_TYPE\_DCE
  - Not used in Windows.

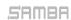

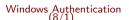

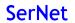

#### Trust Directions

- Trusting vs. Trusted Domain
  - Users of the "trusted" domain can access resources of the "trusting" domain.

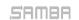

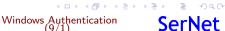

#### Trust Directions

- Trusting vs. Trusted Domain
  - Users of the "trusted" domain can access resources of the "trusting" domain.
- LSA\_TRUST\_DIRECTION\_INBOUND
  - The local domain is the "trusted" domain.
  - ► The specified/remote domain is the "trusting" domain.
  - Also known as INCOMING.
- LSA TRUST DIRECTION OUTBOUND
  - ▶ The local domain is the "trusting" domain.
  - ► The specified/remote domain is the "trusted" domain
  - Also known as OUTGOING

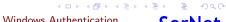

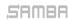

#### Trust Directions

- Trusting vs. Trusted Domain
  - Users of the "trusted" domain can access resources of the "trusting" domain.
- LSA\_TRUST\_DIRECTION\_INBOUND
  - The local domain is the "trusted" domain.
  - ► The specified/remote domain is the "trusting" domain.
  - Also known as INCOMING.
- LSA TRUST DIRECTION OUTBOUND
  - ▶ The local domain is the "trusting" domain.
  - ► The specified/remote domain is the "trusted" domain.
  - Also known as OUTGOING.

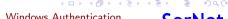

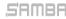

#### Transitive vs. Non-Transitive Trusts

- ▶ Non-Transitive Trust
  - ▶ This is just a trust between two single domains.
- ▶ Transitive Trust
  - The trust between two single domains is expanded to indirect trusts
  - DOM1 trusts DOM2, while DOM2 trusts DOM3, so DOM1 implicitly trusts DOM3.
  - ▶ In some situations a transitive trust is some kind of default route.

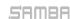

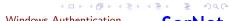

#### Transitive vs. Non-Transitive Trusts

- ▶ Non-Transitive Trust
  - ► This is just a trust between two single domains.
- Transitive Trust
  - ▶ The trust between two single domains is expanded to indirect trusts.
  - DOM1 trusts DOM2, while DOM2 trusts DOM3, so DOM1 implicitly trusts DOM3.
  - ▶ In some situations a transitive trust is some kind of default route.

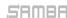

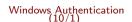

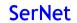

#### Trust Types (high level, Part 1)

- Workstation (Domain Member) Trust
  - ► LSA\_TRUST\_DIRECTION\_OUTBOUND to the primary domain.
  - ► LSA\_TRUST\_TYPE\_DOWNLEVEL (NT4) or LSA\_TRUST\_TYPE\_UPLEVEL (AD).
  - Transitive Trust as default route.
  - computer account can only reliable access its primary domain.
- External Domain Trust
  - ► LSA\_TRUST\_TYPE\_DOWNLEVEL (NT4) or LSA\_TRUST\_TYPE\_UPLEVEL (AD).
  - Non-Transitive
- ► Forest Trust
  - ► LSA\_TRUST\_TYPE\_UPLEVEL (AD) between two forest root domains
  - Transitive Trust (by default) between the two forests only

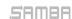

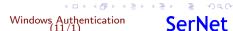

#### Trust Types (high level, Part 1)

- Workstation (Domain Member) Trust
  - ► LSA\_TRUST\_DIRECTION\_OUTBOUND to the primary domain.
  - LSA\_TRUST\_TYPE\_DOWNLEVEL (NT4) or LSA\_TRUST\_TYPE\_UPLEVEL (AD).
  - Transitive Trust as default route.
  - computer account can only reliable access its primary domain.
- External Domain Trust
  - LSA\_TRUST\_TYPE\_DOWNLEVEL (NT4) or LSA\_TRUST\_TYPE\_UPLEVEL (AD).
  - Non-Transitive

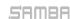

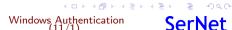

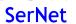

#### Trust Types (high level, Part 1)

- Workstation (Domain Member) Trust
  - ► LSA\_TRUST\_DIRECTION\_OUTBOUND to the primary domain.
  - ► LSA\_TRUST\_TYPE\_DOWNLEVEL (NT4) or LSA\_TRUST\_TYPE\_UPLEVEL (AD).
  - Transitive Trust as default route.
  - computer account can only reliable access its primary domain.
- External Domain Trust
  - LSA\_TRUST\_TYPE\_DOWNLEVEL (NT4) or LSA\_TRUST\_TYPE\_UPLEVEL (AD).
  - Non-Transitive
- Forest Trust
  - ► LSA\_TRUST\_TYPE\_UPLEVEL (AD) between two forest root domains.
  - Transitive Trust (by default) between the two forests only.

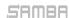

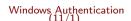

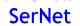

# Trust Types (high level, Part 2 within Forests)

- Parent Child Trusts
  - ► LSA\_TRUST\_DIRECTION\_INBOUND and LSA\_TRUST\_DIRECTION\_OUTBOUND
  - LSA\_TRUST\_TYPE\_UPLEVEL (AD).
  - LSA\_TRUST\_ATTRIBUTE\_WITHIN\_FOREST.
  - ▶ The child is a DNS-subdomain of the parent
  - Transitive Trust, on the parent with a route to the child and the related grandchildren.
  - Transitive Trust, on the child as default route.
  - Automatically created together with the child domain.

#### Tree Root Trusts

- Similar to Parent Child Trust.
- ▶ The new tree root is not DNS-domain below the forest root
- Transitive Trust, on the forest root with a route to the new tree root and the related grandchildren.
- Transitive Trust, on the child as default route
- Automatically created together with the new tree root domain

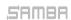

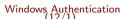

# Trust Types (high level, Part 2 within Forests)

- Parent Child Trusts
  - ► LSA\_TRUST\_DIRECTION\_INBOUND and LSA\_TRUST\_DIRECTION\_OUTBOUND
  - ► LSA\_TRUST\_TYPE\_UPLEVEL (AD).
  - ► LSA\_TRUST\_ATTRIBUTE\_WITHIN\_FOREST.
  - The child is a DNS-subdomain of the parent
  - Transitive Trust, on the parent with a route to the child and the related grandchildren.
  - Transitive Trust, on the child as default route.
  - Automatically created together with the child domain.
- Tree Root Trusts
  - Similar to Parent Child Trust.
  - ▶ The new tree root is not DNS-domain below the forest root.
  - Transitive Trust, on the forest root with a route to the new tree root and the related grandchildren.
  - Transitive Trust, on the child as default route.
  - ▶ Automatically created together with the new tree root domain.

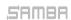

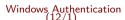

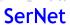

# Trust Types (high level, Part 3 within Forests)

- Shortcut Trust
  - ► LSA\_TRUST\_DIRECTION\_INBOUND and/or LSA\_TRUST\_DIRECTION\_OUTBOUND
  - LSA\_TRUST\_TYPE\_UPLEVEL (AD).
  - LSA TRUST ATTRIBUTE WITHIN FOREST.
  - ▶ Non-Transitive, acts as direct route to the specified domain.
  - Created by an administrator for performance reasons.

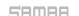

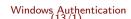

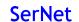

#### Trust Attributes (low level)

The content of the trustAttributes attribute in Samba:

```
typedef [public,bitmap32bit] bitmap {
    LSA_TRUST_ATTRIBUTE_NON_TRANSITIVE
                                                 = 0 \times 00000001,
    LSA TRUST ATTRIBUTE UPLEVEL ONLY
                                                 = 0 \times 000000002.
    LSA_TRUST_ATTRIBUTE_QUARANTINED_DOMAIN
                                                 = 0 \times 000000004,
    LSA_TRUST_ATTRIBUTE_FOREST_TRANSITIVE
                                                 = 0 \times 000000008,
    LSA TRUST ATTRIBUTE CROSS ORGANIZATION
                                                 = 0x00000010.
    LSA_TRUST_ATTRIBUTE_WITHIN_FOREST
                                                 = 0 \times 00000020.
                                                 = 0 \times 000000040,
    LSA_TRUST_ATTRIBUTE_TREAT_AS_EXTERNAL
    LSA TRUST ATTRIBUTE USES RC4 ENCRYPTION = 0x00000080
    // TODO LSA TRUST ATTRIBUTE CROSS ORGANIZATION NO TGT DELEGATION = 0x00000200
    // TODO LSA_TRUST_ATTRIBUTE_PIM_TRUST
                                                          = 0 \times 00000400
} lsa_TrustAttributes;
```

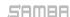

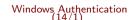

4回り 4回り 4厘り 4厘り

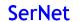

## Forest (routing) Information

- ▶ The information about a forest:
  - can be queried from the forest root of the "trusted" forest by netr\_GetForestTrustInformation() constructed by the information under CN=Partitions,CN=Configuration,...
  - ▶ is stored in the "msDS-TrustForestTrustInfo" attribute in the root domain of the "trusting" forest.
- It is an array of records of the following types:
  - FOREST\_TRUST\_DOMAIN\_INFO includes Netbios-Name, DNS-Name and Domain-Sid.
  - FOREST\_TRUST\_TOP\_LEVEL\_NAME includes a top level DNS-Name that part of the forest (including all DNS-subdomains).
  - ➤ FOREST\_TRUST\_TOP\_LEVEL\_NAME\_EX includes a top level DNS-Name that is explicitly excluded from the forest (including all DNS-subdomains).
  - Individual records will be disabled if conflicts with other trusts are detected
  - ▶ Individual records can also be disabled by the admin.

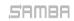

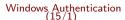

## Forest (routing) Information

- ▶ The information about a forest:
  - ► can be queried from the forest root of the "trusted" forest by netr\_GetForestTrustInformation() constructed by the information under CN=Partitions,CN=Configuration,...
  - ▶ is stored in the "msDS-TrustForestTrustInfo" attribute in the root domain of the "trusting" forest.
- It is an array of records of the following types:
  - ► FOREST\_TRUST\_DOMAIN\_INFO includes Netbios-Name, DNS-Name and Domain-Sid.
  - ► FOREST\_TRUST\_TOP\_LEVEL\_NAME includes a top level DNS-Name that part of the forest (including all DNS-subdomains).
  - ► FOREST\_TRUST\_TOP\_LEVEL\_NAME\_EX includes a top level DNS-Name that is explicitly excluded from the forest (including all DNS-subdomains).
  - Individual records will be disabled if conflicts with other trusts are detected.
  - ▶ Individual records can also be disabled by the admin.

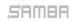

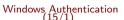

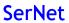

### Netlogon Secure Schannel (Part1)

- ► Having an LSA\_TRUST\_DIRECTION\_OUTBOUND Trust:
  - Means the "trusting" workstation/domain can establish a Netlogon Secure Channel to DCs of the "trusted" domain using the computer/trust account.
  - ▶ The NETLOGON protocol is bases on DCERPC, see [MS-NRPC].
- Establishing a global session state with a "trusted" DC:
  - netr\_ServerReqChallenge() and netr\_ServerAuthenticate[2,3]() are used to do a challenge/response authentication
  - The global session state is indexed by the computer name of the "client".
  - ► The global session state contains the initial session key, a sequence number.
  - Samba uses 'struct netlogon\_creds\_CredentialState' for this state.
  - ► This state is stored in netlogon\_creds\_cli.tdb (on the client) and schannel\_store.tdb (on the server).

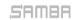

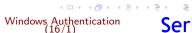

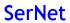

#### Netlogon Secure Schannel (Part1)

- ► Having an LSA\_TRUST\_DIRECTION\_OUTBOUND Trust:
  - ► Means the "trusting" workstation/domain can establish a Netlogon Secure Channel to DCs of the "trusted" domain using the computer/trust account.
  - ▶ The NETLOGON protocol is bases on DCERPC, see [MS-NRPC].
- Establishing a global session state with a "trusted" DC:
  - netr\_ServerRegChallenge() and netr\_ServerAuthenticate[2,3]() are used to do a challenge/response authentication
  - ▶ The global session state is indexed by the computer name of the "client".
  - ▶ The global session state contains the initial session key, a sequence number.
  - Samba uses 'struct netlogon\_creds\_CredentialState' for this state.
  - ► This state is stored in netlogon\_creds\_cli.tdb (on the client) and schannel\_store.tdb (on the server).

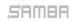

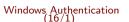

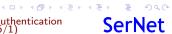

## Netlogon Secure Schannel (Part2)

- ▶ A lot of functions operate on the global session state:
  - netr\_LogonSamLogon[WithFlags](), netr\_ServerPasswordSet[2](), netr\_LogonGetDomainInfo(), netr\_GetForestTrustInformation() and others.
  - ▶ All functions using 'netr\_Authenticator' arguments.
  - ▶ These functions do some rolling crypto on the global session state.
  - These functions need to be strictly ordered (globally!)
  - Some of them also encrypt some application level fields with the current global session key.

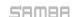

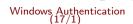

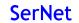

## Netlogon Secure Schannel (Part3)

- ► The NETLOGON protocol implements a custom DCERPC authentication type (auth\_type=68):
  - The DCERPC Bind/AlterContext just passes the domain and computer names to the server.
  - ▶ The server takes a copy of the current global session based on the provided computer name.
  - This copy will be the session key for the lifetime of the DCERPC auth context.
  - Client and server provide DCERPC\_AUTH\_LEVEL\_INTEGRITY or DCERPC\_AUTH\_LEVEL\_PRIVACY protection for the auth context.
  - ► The connection doesn't support concurrent multiplexing and only one request at a time.

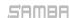

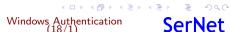

### Netlogon Secure Schannel (Part4)

- Usage of DCERPC authentication type (auth\_type=68)
  - ▶ It is typically used for a protected NETLOGON connection.
  - ▶ It is also used for LSA connections and the Isa\_LookupNames4() and Isa\_LookupSids3() calls.
  - ► Typically the "trusting" side of the trust should only use these NETLOGON and LSA connections to communicate with the "trusted" domain.

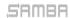

## Netlogon Secure Schannel (Part5)

- Authentication verification uses NETLOGON:
  - netr\_LogonSamLogon[WithFlags,Ex]() is typically used to verify NTLMSSP authentication.
  - ▶ But it's not limited to NTLMSSP, e.g. Kerberos PAC-Validation.
- Authentication should scale
  - netr\_LogonSamLogonEx() is an optimization of netr\_LogonSamLogon[WithFlags]().
  - It isn't bound to the netr\_Authenticator global ordering.
  - It avoids application level encryption with the current global session key in most cases if DCERPC\_AUTH\_LEVEL\_PRIVACY is in use.
  - It can use multiple DCERPC connections to scale.

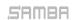

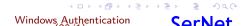

### Netlogon Secure Schannel (Part5)

- Authentication verification uses NETLOGON:
  - netr\_LogonSamLogon[WithFlags,Ex]() is typically used to verify NTLMSSP authentication.
  - ▶ But it's not limited to NTLMSSP, e.g. Kerberos PAC-Validation.
- Authentication should scale:
  - netr\_LogonSamLogonEx() is an optimization of netr\_LogonSamLogon[WithFlags]().
  - It isn't bound to the netr\_Authenticator global ordering.
  - It avoids application level encryption with the current global session key in most cases if DCERPC\_AUTH\_LEVEL\_PRIVACY is in use.
  - ▶ It can use multiple DCERPC connections to scale.

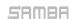

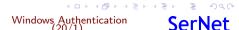

#### SPNEGO Authentication example

 All application protocols used in active directory domains use SPNEGO (RFC 4178, [MS-SPNG]) in order to negotiate between NTLMSSP ([MS-NLMP]) or Kerberos (RFC 4120, [MS-KILE])

```
▼ SMB2 (Server Message Block Protocol version 2)
  ▶ SMB2 Header
  ▼ Session Setup Request (0x01)
     ▶ StructureSize: 0x0019
    ▶ Flags: 0
    ▶ Security mode: 0x02, Signing required
    ▶ Capabilities: 0x00000001, DFS
      Channel: None (0x00000000)
      Previous Session Td: 0x00000000000000000
    ▼ Security Blob: 60820c9306062b0601050502a0820c8730820c83a0243022...
         Offset: 0x00000058
         Length: 3223
       ▼ GSS-API Generic Security Service Application Program Interface
           OID: 1.3.6.1.5.5.2 (SPNEGO - Simple Protected Negotiation)
          ▼ Simple Protected Negotiation
            ▼ negTokenInit
               ▼ mechTypes: 3 items
                   MechType: 1.2.840.48018.1.2.2 (MS KRB5 - Microsoft Kerberos 5)
                   MechType: 1.2.840.113554.1.2.2 (KRB5 - Kerberos 5)
                   MechType: 1.3.6.1.4.1.311.2.2.10 (NTLMSSP - Microsoft NTLM Security Support Provider)
                 mechToken: 60820c5106092a864886f71201020201006e820c4030820c...
               ▶ krb5 blob: 60820c5106092a864886f71201020201006e820c4030820c...
```

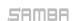

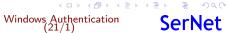

#### Kerberos Network Traffic With Trusts

- Client (administrator@W2012R2-L4.BASE) (HW 00:00:00:09:00:01)
- ▶ DC in Client-Domain (W2012R2-L4.BASE) (HW 00:00:00:09:01:83)
- ► Forest-Trust between W2012R2-L4.BASE and W4EDOM-L4.BASE
- ► DC in Server-Domain (W4EDOM-L4.BASE) (HW 00:00:00:00:09:01:33)
- ► Server (w2008r8-132) in W4EDOM-L4.BASE (HW 00:00:00:09:01:32)
- ► Access to \\w2008r2-132.w4edom-l4.base using Kerberos

| AS-REQ  | administrator@W2012R2-L4.BASE                   | 00:00:00:09:00:01 | 00:00:00:09:01:83 |
|---------|-------------------------------------------------|-------------------|-------------------|
| AS-REP  | krbtgt/W2012R2-L4.BASE@W2012R2-L4.BASE          | 00:00:00:09:01:83 | 00:00:00:09:00:01 |
| TGS-REQ | cifs/w2008r2-133.w4edom-l4.base@W2012R2-L4.BASE | 00:00:00:09:00:01 | 00:00:00:09:01:83 |
| TGS-REP | krbtgt/W4EDOM-L4.BASE@W2012R2-L4.BASE           | 00:00:00:09:01:83 | 00:00:00:09:00:01 |
| TGS-REQ | cifs/w2008r2-133.w4edom-l4.base@W4EDOM-L4.BASE  | 00:00:00:09:00:01 | 00:00:00:09:01:33 |
| TGS-REP | cifs/w2008r2-133.w4edom-l4.base@W4EDOM-L4.BASE  | 00:00:00:09:01:33 | 00:00:00:09:00:01 |
| Session | Setup Request                                   | 00:00:00:09:00:01 | 00:00:00:09:01:32 |
| Session | Setup Response                                  | 00:00:00:09:01:32 | 00:00:00:09:00:01 |

- ▶ The client talks to DCs directly.
- ▶ The server gets the authorization data from the kerberos ticket

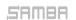

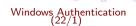

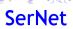

#### NTLMSSP Network Traffic With Trusts

- ► Client (administrator@W2012R2-L4.BASE) (HW 00:00:00:09:00:01)
- ▶ DC in Client-Domain (W2012R2-L4.BASE) (HW 00:00:00:09:01:83)
- ► Forest-Trust between W2012R2-L4.BASE and W4EDOM-L4.BASE
- ▶ DC in Server-Domain (W4EDOM-L4.BASE) (HW 00:00:00:09:01:33)
- ► Server (w2008r8-132) in W4EDOM-L4.BASE (HW 00:00:00:09:01:32)
- Access to \\w2008r2-132.w4edom-l4.base using NTLMSSP

```
Session Setup Request, NTLMSSP_NEGOTIATE
                                                                           00:00:00:09:00:01
                                                                                                00:00:00:09:01:32
Session Setup Response, Error: STATUS_MORE_PROCESSING_REQUIRED, NTLMSSP... 00:00:00:09:01:32
                                                                                                00:00:00:09:00:01
Session Setup Request, NTLMSSP_AUTH, User: W2012R2-L4.BASE\administrator 00:00:00:00:00:00:01
                                                                                                00:00:00:09:01:32
NetrLogonSamLogonEx request
                                                                           00:00:00:09:01:32
                                                                                                00:00:00:09:01:33
NetrLogonSamLogonWithFlags request
                                                                           00:00:00:09:01:33
                                                                                                00:00:00:09:01:83
NetrLogonSamLogonWithFlags response
                                                                           00:00:00:09:01:83
                                                                                                00:00:00:09:01:33
NetrLogonSamLogonEx response
                                                                           00:00:00:09:01:33
                                                                                                00:00:00:09:01:32
Session Setup Response
                                                                           00:00:00:09:01:32
                                                                                                00:00:00:09:00:01
```

- ▶ The server talks to the DC in its own domain only.
- ▶ The DC may forward the request to trusted domains.

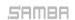

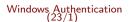

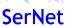

#### The result of a successful authentication

- Inputs to authentication:
  - ► The client typically provides a full qualified username together with a password.
  - Smartcards can also be used to do Kerberos (PKINIT) authentication.
- Output from authentication:
  - The target server needs to make sure the client is authenticated.
  - Typically client and server negotiate a session key.
  - The target server gets an authorization token for the authenticated user.
  - ▶ The authorization token is contained in the Kerberos service ticket.
  - netr\_LogonSamLogon[WithFlags,Ex]() provides the authorization token for NTI MSSP

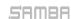

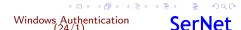

### The result of a successful authentication

- Inputs to authentication:
  - The client typically provides a full qualified username together with a password.
  - Smartcards can also be used to do Kerberos (PKINIT) authentication.
- Output from authentication:
  - ▶ The target server needs to make sure the client is authenticated.
  - Typically client and server negotiate a session key.
  - The target server gets an authorization token for the authenticated user.
  - ▶ The authorization token is contained in the Kerberos service ticket.
  - netr\_LogonSamLogon[WithFlags,Ex]() provides the authorization token for NTLMSSP.

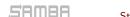

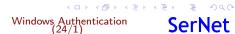

#### The authorization token

- Elements in the token:
  - It contains things like username, fullname, logon\_domain, various timestamps.
  - ▶ The most important information is the list of group memberships.
- ▶ The token provided by the "trusted" domain
  - Needs to be expanded with local groups on the "trusting" side
  - Needs to be do SID-Filtering on "trusting" side to avoid faked group memberships.
  - ▶ The exact SID-Filtering rules depend on the trustAttribute values.
  - It is important to do the expanding and filtering on all trust boundaries of a transitive chain.
  - Currently Samba does not do any SID-Filtering at all!
- ▶ In Samba we use 'struct auth\_session\_info' for the expanded token:
  - ▶ It contains a list of SIDS.
  - ► The details of the Windows user.
  - It contains a uid and a list of gid's.
  - ► The unix username.

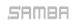

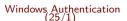

4□ > 4回 > 4 = > 4 = > = 900

#### The authorization token

- Elements in the token:
  - It contains things like username, fullname, logon\_domain, various timestamps.
  - ▶ The most important information is the list of group memberships.
- ▶ The token provided by the "trusted" domain:
  - ▶ Needs to be expanded with local groups on the "trusting" side.
  - ▶ Needs to be do SID-Filtering on "trusting" side to avoid faked group memberships.
  - ► The exact SID-Filtering rules depend on the trustAttribute values.
  - ▶ It is important to do the expanding and filtering on all trust boundaries of a transitive chain.
  - Currently Samba does not do any SID-Filtering at all!
- ▶ In Samba we use 'struct auth\_session\_info' for the expanded token:
  - ► It contains a list of SIDS
  - ▶ The details of the Windows user.
  - It contains a uid and a list of gid's.
  - The unix username.

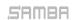

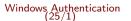

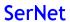

4□ → 4回 → 4 = → 4 = → 9 < 0</p>

#### The authorization token

- Elements in the token:
  - It contains things like username, fullname, logon\_domain, various timestamps.
  - ▶ The most important information is the list of group memberships.
- ▶ The token provided by the "trusted" domain:
  - ▶ Needs to be expanded with local groups on the "trusting" side.
  - ▶ Needs to be do SID-Filtering on "trusting" side to avoid faked group memberships.
  - ▶ The exact SID-Filtering rules depend on the trustAttribute values.
  - It is important to do the expanding and filtering on all trust boundaries of a transitive chain.
  - Currently Samba does not do any SID-Filtering at all!
- ▶ In Samba we use 'struct auth\_session\_info' for the expanded token:
  - It contains a list of SIDS.
  - The details of the Windows user.
  - It contains a uid and a list of gid's.
  - The unix username.

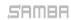

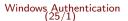

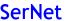

4□ → 4回 → 4 = → 4 = → 9 < 0</p>

# Authorization Token without Authentication (Part1)

- ► There're some situations when a service needs to impersonate a user locally:
  - ▶ This can happen without getting an authentication for that user.
  - SSH public-key authentication, sudo or nfs3 access are tyipical usecases.
- Getting an authorization token without authentication is tricky:
  - Currently winbindd tries to get the 'tokenGroups' of the user object via LDAP
  - ▶ In situations with trusted domains it means that winbindd will try to connect a DC of the users primary domain without having a direct trust to it.
  - ► There're a lot of situations where this doesn't work, e.g. with OUTBOUND only trusts.
  - It is a very hard task because the expanding and filtering at the trust boundaries of the transitive chain can't be simulated.
  - ▶ So the result is often wrong!

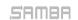

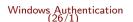

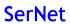

<ロ > ← □ > ← □ > ← □ > ← □ = ・ つ へ ○

### Authorization Token without Authentication (Part1)

- ► There're some situations when a service needs to impersonate a user locally:
  - ▶ This can happen without getting an authentication for that user.
  - SSH public-key authentication, sudo or nfs3 access are tyipical usecases.
- Getting an authorization token without authentication is tricky:
  - Currently winbindd tries to get the 'tokenGroups' of the user object via LDAP
  - ▶ In situations with trusted domains it means that winbindd will try to connect a DC of the users primary domain without having a direct trust to it.
  - ► There're a lot of situations where this doesn't work, e.g. with OUTBOUND only trusts.
  - ▶ It is a very hard task because the expanding and filtering at the trust boundaries of the transitive chain can't be simulated.
  - ► So the result is often wrong!

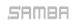

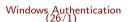

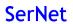

# Authorization Token without Authentication (Part2)

- ▶ The only reliable solution is S4U2Self:
  - ► S4U2Self ([MS-SFU]), a Kerberos extension, allows a service to ask a KDC for an service ticket for a given user.
  - Sadly there're quite some bugs in current versions of MIT Kerberos and Heimdal.
  - But the bugs can be fixed.

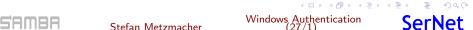

# Using a strict trust routing table (Part1)

Stefan Metzmacher

- Making efficient and robust usage of trust relationships:
  - ▶ It is required to construct a routing table that knows about routing via transitive trusts.
  - The table is constructed by the list of direct trusts and their (optionally) related forest information.
  - ▶ The goal is that communication only appears between direct trusts.

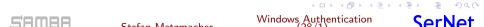

# Using a strict trust routing table (Part2)

- Using the routing table for Kerberos:
  - ▶ The routing table is mainly used in the KDC, which means the basics for two-way (INBOUND and OUTBOUD) trusts as an AD DC are already in place.
  - ► The client just talk to a KDC in the primary domain and follow referrals, it doesn't really need the routing table.
- ▶ Using the routing table for NTLMSSP
  - It also needs to be used the NETLOGON and LSA servers in order to find out if a requests should be routed via winbindd to a trusted domain.
  - The routing table needs to be used within winbindd.
  - ▶ This will make the code much more robust as a domain member.
  - And it will also provide the basics for two-way (INBOUND and OUTBOUD) trusts as an AD DC.

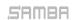

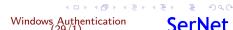

# Using a strict trust routing table (Part2)

- Using the routing table for Kerberos:
  - ► The routing table is mainly used in the KDC, which means the basics for two-way (INBOUND and OUTBOUD) trusts as an AD DC are already in place.
  - ► The client just talk to a KDC in the primary domain and follow referrals, it doesn't really need the routing table.
- Using the routing table for NTLMSSP:
  - It also needs to be used the NETLOGON and LSA servers in order to find out if a requests should be routed via winbindd to a trusted domain.
  - ▶ The routing table needs to be used within winbindd.
  - ▶ This will make the code much more robust as a domain member.
  - ▶ And it will also provide the basics for two-way (INBOUND and OUTBOUD) trusts as an AD DC.

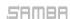

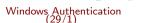

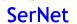

# New Kerberos Features (Part 1)

- Samba provided features
  - We try to emulate the features of the Windows 2008R2 DC functional level
  - Everything else will need some development effort.
- Windows 2012 introduced support for Kerberos FAST:
  - Typically Kerberos authentication requests (AS-Req) use the password of the user to encrypt a timestamp.
  - This allows attackers to do offline dictionary against the users typically less random password.
  - Typically the passwords of trust accounts, e.g. computer accounts have trully random passwords.
  - ▶ The solution is to use a ticket created with the computer account to protect the users AS-REQ.

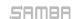

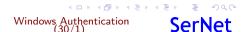

# New Kerberos Features (Part 1)

- Samba provided features
  - We try to emulate the features of the Windows 2008R2 DC functional level
  - Everything else will need some development effort.
- Windows 2012 introduced support for Kerberos FAST:
  - Typically Kerberos authentication requests (AS-Req) use the password of the user to encrypt a timestamp.
  - ► This allows attackers to do offline dictionary against the users typically less random password.
  - Typically the passwords of trust accounts, e.g. computer accounts have trully random passwords.
  - ► The solution is to use a ticket created with the computer account to protect the users AS-REQ.

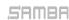

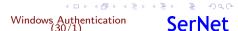

# New Kerberos Features (Part 2)

- Windows 2012 introduced support for Compound Identities:
  - ▶ If the client uses FAST, the KDC is able to know from which device (computer) the user is coming.
  - This KDC add a new PAC\_DEVICE\_INFO element to the Kerberos ticket.
  - ► As result the autorization token of the user will also have information of the device, which can be used to use more advanced access restrictions.
- Windows 2012 introduced support for CLAIMS:
  - An administrator can define and assign "claims".
  - ▶ It allows more flexible access control beside using groups
  - ► The Kerberos ticket will contain PAC\_CLIENT\_CLAIMS\_INFO and PAC\_DEVICE\_CLAIMS\_INFO
  - ▶ More research is required to fully understand how CLAIMS work

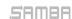

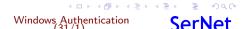

## New Kerberos Features (Part 2)

- Windows 2012 introduced support for Compound Identities:
  - ▶ If the client uses FAST, the KDC is able to know from which device (computer) the user is coming.
  - ▶ This KDC add a new PAC\_DEVICE\_INFO element to the Kerberos ticket.
  - As result the autorization token of the user will also have information of the device, which can be used to use more advanced access restrictions.
- Windows 2012 introduced support for CLAIMS:

Stefan Metzmacher

- An administrator can define and assign "claims".
- ▶ It allows more flexible access control beside using groups.
- ▶ The Kerberos ticket will contain PAC CLIENT CLAIMS INFO and PAC DEVICE CLAIMS INFO
- More research is required to fully understand how CLAIMS work.

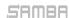

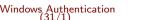

## New Kerberos Features (Part 3)

- ► Windows 2016 introduced support for Privileged Identity Management (PIM):
  - ▶ This feature will add timed group memberships
  - ▶ E.g. an administrative user will only be a member of the domain admins group for an hour.
  - ▶ The lifetime for Kerberos tickets is very limited compared to the default of 10 hours, with a renew up to a week.
  - ▶ There's also a special forest trust mode for PIM.
  - ▶ More research is required to fully understand how PIM work.

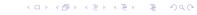

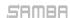

### Useful links

- ► TECHNET: "How Domain and Forest Trusts Work"
- ► [MS-AUTHSOD]
- ► [MS-PAC]
- ► [MS-LSAD]
- ► [MS-LSAT]
- ► [MS-DTYP]

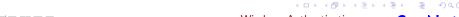

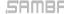

### Questions?

▶ Stefan Metzmacher, metze@samba.org

Stefan Metzmacher

https://www.sernet.com

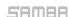

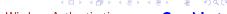